## Adobe Photoshop CC 2019 Version 20 Full Version WIN + MAC 2022

Installing Adobe Photoshop and then cracking it is easy and simple. The first step is to download and install the Adobe Photoshop software on your computer. Then, you need to locate the installation.exe file and run it. Once the installation is complete, you need to locate the patch file and copy it to your computer. The patch file is usually available online, and it is used to unlock the full version of the software. Once the patch file is copied, you need to run it and follow the instructions on the screen.

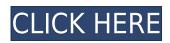

Versions of Lightroom prior to 5 were not compatible with the huge growth of RAW files. The 5.0 product release solves that problem. It allows the import, management and editing of RAW files from a variety of digital-camera manufacturers. In this release, Lightroom has the capability to manage ten camera models in only two RAW formats. Adobe has enhanced the organization of photos by providing features to sort, rename (including renaming filenames) and group them. I also like the buttons that Adobe built into the Library to sort by create date or on location. Lightroom's One-Click Organize allows you to import multiple folders of images at one time. It also enables you to have a custom set of categories within the Library that you can apply to imported and ungrouped images. It can also combine duplicate photos from the original import into one single image. Sounds much like "Scan to iPad" except for it does not clean up your originals. Lightroom has come a long way since its first version. It now allows for the management (and editing) of both standard and RAW images from a large number of camera types. The interface is an improvement as well. The addition of One-Click Organize and the various ways in which images can be grouped in collections is certainly a step-forward in this version. Adobe's Photoshop has once again integrated completely with the iPad version of Photoshop. This version of Photoshop users can now work together on a file or even view each other's comments and even continue editing from the phone or the (main) desktop version of the software.

## Adobe Photoshop CC 2019 Version 20 Download License Key Full Activation Code [Win/Mac] 2022

In order to make a quick, simple and affordable website, all you need is a wordpress theme, one URL, and a few icons and images. We'll be covering the three most popular themes for beginners Photoshop in this tutorial to help you get started with a basic website. What software is needed for graphic design?

You need designing and editing software that can handle both text and graphics for graphic design. Adobe Photoshop and Illustrator, GIMP, CorelDraw, and Canva are some of the popular graphic design software on the market today. In order to select an object from within the current Photoshop document you need to use a tool called the Quick Selection Tool. You can select an object by clicking right next to the object you want to select and it will automatically select the entire object. You can select layers and merge them using the layer tool. You need designing and editing software that can handle both text and graphics for graphic design. Adobe Photoshop and Illustrator, GIMP, CorelDraw, and Canva are some of the popular graphic design software on the market today. The Layers Palette is how you can organize your layers and view them. You can add, duplicate, and hide layers to access your layers easier. You can also move, rename, and delete layers.

Once added, if a layer isn't completely opaque or completely white, you can change the Opacity setting to help control the transparency. You can add a Layer Mask to add a special effect to the artist's hand or foot as a layer masking. To lock your mask in position in the Layer Masks Palette, you can either drag the mask to the layer you want to protect, or use the buttons at the bottom corner of the palette. e3d0a04c9c

As with any major update, there are bound to be a few rough edges. Some trial-and-error is expected to get you on a good workflow. However, the user interface is largely as barrier-free as ever. The document palette has been streamlined, and most of the options have been removed. The Brush has also received a substantial graphical update, with a new options bar, brush tip, and icon. Brushes can be re-ordered, and there is now a paint bucket for repetitive tasks. Adobe is supporting its legacy products and added some new tools to the Creative Suite here. Photoshop Lightroom and Photoshop have both added some welcome functionality. Lightroom has a new tool that can be used as a final trims tool to crop and straighten images. It's a welcome addition to the ubiquitous Rotate tool. One of the major changes in Photoshop 2020 is the provision of AI-powered features. This includes the new Content-Aware Fill, which is used to consistently and easily fill large areas of an image with similar content. This tool is also designed to be used as an alternative to the Content-Aware Move tool, which can be better used in selecting a mask pattern. Adobe Photoshop Features are one of the best tools on the market. It offers an amazing selection of how-to tutorials and pro photographers, both online and in physical books. One of the highlights of the Creative Cloud's Elements package is the new AIWorkspace for functional and algorithmic-driven tools. The new workspace is also supported by the Elements 2023 release. Immersive editing's ability to lend itself well to the web is one of its most useful features.

pc software download photoshop download latest photoshop for pc download layer styles photoshop download layers for photoshop download lens flare photoshop download late font for photoshop download latest photoshop and latest photoshop download layers for photoshop download layers for photoshop download l download logo photoshop orbitron font download photoshop ornament vector free download photoshop

In its original incarnation, Adobe Photoshop was not a working editor, it was intended to be a viewer. The software was designed for an entirely different set of users, the content generators. Photoshop was originally targeted at commercial and editorial professionals, but many novice users who do not need the power of the software can learn and use Photoshop to its best potential. The software was originally designed for the Mac however, it was only released for Mac OS X in 1990. The software was further modified to be more universal and work on multiple platforms including Windows and UNIX. Photoshop is now a leading content creation tool for most freelance graphic content creators, including web designers, cine-editors, photographers, 3D animators, and industrial designers. Adobe Photoshop is designed to process digital images mostly by creating text layers and applying effects to them. The process of editing can be simple or advanced. Adobe Photoshop has many features that are not available in other software. Adobe Photoshop features make it the most powerful, flexible, and popular tool for editing images. To use this software successfully you need to learn the Adobe Photoshop user interface and use at least some of the features. There is much to learn about and using many tools and techniques. Adobe Photoshop is here to help you with your images. The interface is straightforward. You can layer images on top of one another. New layers can have assets, added to them and then dragged into the editor.

With Adobe Photoshop CC 2018, you can share on virtually any website or social media platform, including Facebook, Instagram and Twitter. In-app sharing is easy with a single click and a single tap without leaving the app. Finally, with the new standalone Social Feed component, you can now browse photos on Facebook with the click of a button. The new edit tools included in Photoshop CC 2018 enable to increase the quality and overall workflow of your graphics while carrying a quick feel to them. With the new Rectangular Selection tool, you can quickly and easily remove or replace the items in an image by just selecting an area of the image and clicking a button. For example, you could remove an unwanted brand logo with a single click; or change a background to a different, more creative background in seconds. With the new Fill tool, you can quickly replace subjects with a new one, by using the contentaware feature. Using this tool is easy: select a color in the image, say a sky, and choose that color from the color palette. The two most prominent colors in the image will be replaced in the artwork. You can then adjust, edit, or even remove the replacement area rather than starting again from scratch. In the new Liquify tool, users can quickly adjust the appearance of text and pixels by warping objects. The Liquify tool enables the creation of a photorealistic look by warping items in the image. Now with the Pen Tool, you can be creative with any object on your artboard. With Photoshop's dynamic physics engine and tools such as the Transform Tool, users can warp and distort content in a variety of ways, from a quick edit to a time-consuming artistic creation.

https://zeno.fm/radio/dracula-twins-download-full-version-crack https://zeno.fm/radio/alcor-usb-flash-drive-tools-fix-fake-usb-drives https://zeno.fm/radio/holiday-full-movie-download-720p-movie https://zeno.fm/radio/autodesk-revit-2020-license-key-crack-full-working https://zeno.fm/radio/malayalam-bangalore-days-movie-free-download https://zeno.fm/radio/download-abb-robotstudio-v5-07-01-by-mjk-rar-5 https://zeno.fm/radio/powerworld-simulator-download-with-crack https://zeno.fm/radio/quite-imposing-plus-30-serial-number

The private and public stylesharing site workflows that have taken off in recent years make it easier than ever for consumers to share their photos with their peers and post them to social media. Wondering how to quickly share your best shot with others? With a few taps on your iPhone and a few gestures, you'll be able to use the new camera shortcut menu to easily add your brand, a date, location or a caption, as well as turn your camera focus into a self-timer. In addition to faster sharing, the fastest way to download a high-res image can now be done by simply adding the "download" icon to your shared photo. This way, you can easily download your best shot with a single tap, without the need of having to go through the hassle of rebooting. Inspired by the perfect shade of gray, the new Tone Mapping Controls in Photoshop CC 2021 offer a black-and-white look to our photographs with a variety of new features that let you easily adapt the tonal range in your images. Tone Mapping can be used to darken the shadows of your images, eliminate glare and reduce or remove blemishes, and it can even bring out details in the highlights of your photos. But what makes this feature so innovative is that it can be customized to fit the look you want. Photoshop has become an immensely powerful tool with over 3 million creators using it to create countless ideas and beautiful images. Adobe has adopted the latest AI to help you create beautiful images. Using machine-learning and neural networks, Sensei is a visual-intelligence framework that understands the style of the person you're photographing. It learns the 'personality' of every individual and learns specific visual traits based on the people and objects around them. If they see a happy face, it adds that information to its knowledge about how to lighten up a photograph.

http://pantogo.org/2023/01/02/download-free-photoshop-cc-2015-version-17-torrent-activation-code-torrent-2023/

https://lexclig.com/triangle-shapes-download-photoshop-top/ https://bdmentors.org/2023/01/02/adobe-photoshop-free-download-for-windows-8-1-pro-64-bit-best/

https://dealstoheal.com/?p=76189 http://thebluedispatch.com/download-adobe-photoshop-2022-version-23-0-with-key-3264bit-2023/

https://vaveyan.com/presets-for-photoshop-2020-free-download-verified/

https://alleppeytravelguide.com/wp-content/uploads/Diagonal Stripes Pattern Photoshop Download PORTABLE.pdf

https://karahvi.fi/wp-content/uploads/2023/01/trylero.pdf http://adomemorial.com/2023/01/02/tinypng-photoshop-plugin-free-download-top/

https://pizzeriaminerva.es/wp-content/uploads/2023/01/Photoshop-CC-2019-Version-20-Product-Key-Full-upDated-2022.pdf

https://womss.com/ps-photoshop-cs5-free-download-free/

https://arlingtonliquorpackagestore.com/photoshop-elements-6-download-free-cracked/ https://curriculumsguare.org/wp-content/uploads/Photoshop-2021-Version-2251-Download-Activation-License-Code-Keygen-3264bit-upDated-20.pdf

https://katrinsteck.de/wp-content/uploads/diamloui.pdf https://stanjanparanormal.com/download-photoshop-cs3-exe-gratis-cracked/

https://www.iprofile.it/wp-content/uploads/2023/01/sabinima.pdf https://tidmodell.no/wp-content/uploads/2023/01/Download-Vectors-For-Photoshop-VERIFIED.pdf

https://discountshoretours.com/wp-content/uploads/2023/01/ananwan.pdf

https://countrylifecountrywife.com/photoshop-cs4-download-licence-key-update-2023/ https://www.anewpentecost.com/ps-photoshop-free-download-for-windows-8-1-64-bit-link/

 $\underline{https://hyenanewsbreak.com/obtain-free-adobe-photoshop-cc-2018-with-product-key-win-mac-x32-64-new-2023/new-2023/new$ https://www.theccgway.com/wp-content/uploads/2023/01/Photoshop-Elements-Kostenlos-Download-VERIFIED.pdf

https://madeinamericabest.com/wp-content/uploads/2023/01/Adobe-Photoshop-With-Registration-Code-LifeTime-Activation-Code-X64-lAtest-versIon-2023.pdf https://smartcoast.org/wp-content/uploads/2023/01/Adobe-Photoshop-80-Free-Download-With-Serial-Kev-2021.pdf

https://chicmaman.net/photoshop-software-cs6-free-download-best/

https://onemorelure.com/featured/imagenomic-portraiture-plugin-for-photoshop-cs6-free-download-top/

https://teamshepherdspain.es/wp-content/uploads/2023/01/Download-Adobe-Photoshop-2021-Version-2242-Full-Version-For-Windows-finaL-version-2022.pdf https://lustrousmane.com/www-ps-photoshop-free-download-best/

http://takeflightsnoco.org/?p=5261

https://ojse.org/wp-content/uploads/2023/01/chacon.pdf

 $\underline{http://www.prokaivos.fi/wp-content/uploads/Adobe-Photoshop-2021-Version-2241-Download-free-Serial-Key-2022.pdf}$ 

https://thetouringpandas.com/wp-content/uploads/2023/01/Adobe-Photoshop-2021-Version-2210-Download-Crack-LifeTime-Activation-Code-For-PC-2023.pdf

https://www.cdnapolicity.it/wp-content/uploads/2023/01/Photoshop-CS4-Download-free-Hacked-Hack-NEw-2022.pdf

https://www.place-corner.com/photoshop-cs-19-free-download-upd/ http://purosautosdetroit.com/wp-content/uploads/2023/01/miguneth.pdf

https://knowledgepedia.in/adobe-photoshop-cc-2015-version-16-licence-key-x64-latest-2022/

https://instafede.com/download-free-photoshop-cc-2019-hack-product-key-full-windows-10-11-hot-2022/ https://www.zhijapan.com/wp-content/uploads/2023/01/Photoshop-2022-Version-2311-License-Keygen-Activation-Code-With-Keygen-WIN-MAC-64-Bits-20.pdf

https://schweigert.ninja/wp-content/uploads/2023/01/Adobe-Photoshop-CS6-Download-free-With-License-Key-Activation-Windows-1011-64-Bits-upDat.pdf

https://spiruproject.site/wp-content/uploads/2023/01/Adobe-Photoshop-2021-Version-2241-With-Keygen-Registration-Code-PCWindows-64-Bits-last-re.pdf

In combination with the Creative Cloud, the update provides all of the applications available, including Lightroom, Photoshop, and the merged package. Creative Cloud provides an easy way to stay up-to-date with software, as well as test out software new features and other new additions before committing. The company's announcement also gave more specific details on how the new features would work. "The application integrates directly with the new Adobe Creative Cloud subscription model, meaning that all Creative Cloud members have access to all the Creative Cloud applications as a fully integrated set. Members will also be able to make adjustments to their online backups using the tools from Creative Cloud desktop applications, and any custom adjustments they make will be available to any other Photoshop and desktop applications they use. Creative Cloud members who connect their work to Behance have access to work stored in Creative Cloud automatically synchronized to Behance, and vice versa, and anything stored in Behance will be available in Creative Cloud automatically," wrote Adobe in a blog post. Chris Morris of Creative Suite team contributed more to the new Photoshop by stating that they had not yet released any further information on whether and how the updates will be part of the Creative Cloud as well as whether any additional paid membership fees will be involved. Use the Adobe Photoshop CC 2017 Review by Dustin Bryant to get a comprehensive comparison of the features of Photoshop Creative Cloud and Photoshop Elements, as well as previous versions of the software.